#### <span id="page-0-0"></span>Машинное обучение: вводная лекция Ìàøèííîå îáó÷åíèå: ââîäíàÿ ëåêöèÿ

Воронцов Константин Вячеславович vokov@forecsys.ru http://www.MachineLearning.ru/wiki?title=User:Vokov

Этот курс доступен на странице вики-ресурса [http://www.Ma
hineLearning.ru/wiki](http://www.MachineLearning.ru/wiki) «Машинное обучение (курс лекций, К.В.Воронцов)»

Видеолекции: http://shad.yandex.ru/lectures

ШАД Яндекс • 9 февраля 2016

# (1) Основные понятия и обозначения

- Данные в задачах обучения по прецедентам
- Модели и методы обучения
- Обучение и переобучение

# Примеры прикладных задач

- Задачи классификации
- Задачи регрессии
- Задачи ранжирования

# Методология машинного обучения

- Межотраслевой стандарт CRISP-DM
- Этап предварительной обработки данных
- Эксперименты на модельных и реальных данных

Данные в задачах обучения по прецедентам Модели и методы обучения Обучение и переобучение

# <span id="page-2-0"></span>Задача обучения по прецедентам

$$
X -
$$
множество *объектор;*  
\n
$$
Y -
$$
множество *ответов;*  
\n
$$
y: X \rightarrow Y -
$$
немзвестная зависимость (target function)

### Дано:

 $\{x_1, \ldots, x_\ell\} \subset X$  — обучающая выборка (training sample);  $y_i = y(x_i), i = 1, ..., \ell$  — известные ответы.

### Найти:

 $a: X \rightarrow Y$  — алгоритм, решающую функцию (decision function), приближающую у на всём множестве  $X.$ 

Весь курс машинного обучения - это конкретизация:

- как задаются объекты и какими могут быть ответы;
- в каком смысле «а приближает у»;
- как строить функцию a.

Данные в задачах обучения по прецедентам Модели и методы обучения Обучение и переобучение

<span id="page-3-0"></span>Как задаются объекты. Признаковое описание

$$
f_j\colon X\to D_j, \ \ j=1,\ldots,n-\text{ признаки объектор (features)}.
$$

Типы признаков:

\n- $$
D_j = \{0, 1\}
$$
 — бинарный признак  $f_j$ ;
\n- $|D_j| < \infty$  — номинальный признак  $f_j$ ;
\n- $|D_j| < \infty$ ,  $D_j$  упорядочено — *порядковый* признак  $f_j$ ;
\n- $D_j = \mathbb{R}$  — *количественный* признак  $f_j$ .
\n

Вектор  $(f_1(x),...,f_n(x))$  — признаковое описание объекта х. Матрица «объекты-признаки» (feature data)

$$
F = ||f_j(x_j)||_{\ell \times n} = \begin{pmatrix} f_1(x_1) & \dots & f_n(x_1) \\ \dots & \dots & \dots \\ f_1(x_\ell) & \dots & f_n(x_\ell) \end{pmatrix}
$$

Данные в задачах обучения по прецедентам Модели и методы обучения Обучение и переобучение

Как задаются ответы. Типы задач

Задачи классификации (classification):

• 
$$
Y = \{-1, +1\}
$$
 — *класификация* на 2 класса.

$$
\bullet\;\: Y=\{1,\ldots,M\}
$$
 — на  $M$  непересекающихся классов.

$$
\bullet\ \ Y=\{0,1\}^M-\text{ на }M\text{ классов, которые могут пересекаться.}
$$

Задачи восстановления регрессии (regression):

$$
\bullet\ Y=\mathbb{R}\ \text{или}\ Y=\mathbb{R}^m
$$

Задачи ранжирования (ranking, learning to rank):

•  $Y$  - конечное упорядоченное множество.

Данные в задачах обучения по прецедентам Модели и методы обучения

Пример: задача классификации цветков ириса [Фишер, 1936]

$$
n = 4
$$
признака,  $|Y| = 3$  класса, длина выборки  $\ell = 150$ .

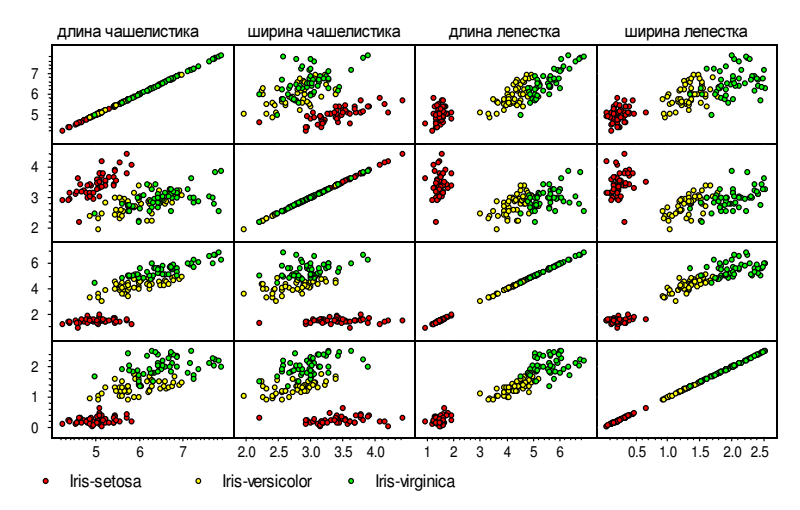

К. В. Воронцов (voron@forecsys.ru) Иашинное обучение против по тематика будать на будать будать будать на буда

Данные в задачах обучения по прецедентам Модели и методы обучения Обучение и переобучение

### <span id="page-6-0"></span>Модель алгоритмов (предсказательная модель)

 $M$ одель (predictive model) — параметрическое семейство функций

$$
A = \big\{ g(x, \theta) \bigm| \theta \in \Theta \big\},\
$$

где  $g: X \times \Theta \rightarrow Y$  — фиксированная функция.  $\Theta$  — множество допустимых значений параметра  $\theta$ .

### Пример.

Линейная модель с вектором параметров  $\theta = (\theta_1, \ldots, \theta_n)$ ,  $\Theta = \mathbb{R}^n$ :

$$
g(x, \theta) = \sum_{j=1}^{n} \theta_j f_j(x) - \text{для регрессии и ранжирования, } Y = \mathbb{R};
$$
  

$$
g(x, \theta) = \text{sign} \sum_{j=1}^{n} \theta_j f_j(x) - \text{для классификации, } Y = \{-1, +1\}.
$$

#### Основные понятия и обозначения Примеры прикладных задач

Методология машинного обучения

Данные в задачах обучения по прецедентам Модели и методы обучения Обучение и переобучение

#### Пример: задача регрессии, модельные данные

 $X = Y = \mathbb{R}$ ,  $\ell = 200$ ,  $n = 3$  признака:  $\{x, x^2, 1\}$  или  $\{x, \sin x, 1\}$ 

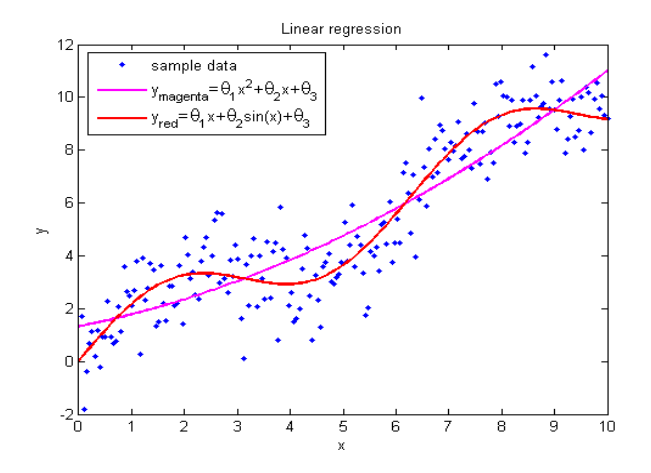

Вывод: признаковое описание можно задавать по-разному

К. В. Воронцов (voron@forecsys.ru)

Метод обучения

Данные в задачах обучения по прецедентам

Модели и методы обучения

Обучение и переобучение

 $M$ етод обучения (learning algorithm) — это отображение вида

$$
\mu\colon (X\times Y)^{\ell}\to A,
$$

которое произвольной выборке  $X^{\ell} = (x_i, y_i)_{i=1}^{\ell}$ ставит в соответствие некоторый алгоритм  $a \in A$ .

В задачах обучения по прецедентам всегда есть два этапа:

- Этап *обучения* (training): метод  $\mu$  по выборке  $X^{\ell}$  строит алгоритм  $a = \mu(X^{\ell})$ .
- $\bullet$  Этап *применения* (testing): алгоритм адля новых объектов х выдаёт ответы  $a(x)$ .

Данные в задачах обучения по прецедентам Модели и методы обучения Обучение и переобучение

Этап обучения и этап применения

Этап обучения (train): метод  $\mu$  по выборке  $X^{\ell} = (x_i, y_i)_{i=1}^{\ell}$  строит алгоритм  $a = \mu(X^{\ell})$ :

$$
\boxed{\begin{pmatrix} f_1(x_1) & \dots & f_n(x_1) \\ \dots & \dots & \dots \\ f_1(x_\ell) & \dots & f_1(x_\ell) \end{pmatrix} \xrightarrow{y} \begin{pmatrix} y_1 \\ \dots \\ y_\ell \end{pmatrix} \xrightarrow{\mu} \varepsilon}
$$

Этап применения (test): алгоритм *а* для новых объектов  $x'_i$  выдаёт ответы  $a(x'_i)$ .

$$
\begin{pmatrix} f_1(x'_1) & \dots & f_n(x'_1) \\ \dots & \dots & \dots \\ f_1(x'_k) & \dots & f_n(x'_k) \end{pmatrix} \stackrel{a}{\longrightarrow} \begin{pmatrix} a(x'_1) \\ \dots \\ a(x'_k) \end{pmatrix}
$$

Данные в задачах обучения по прецедентам Модели и методы обучения Обучение и переобучение

### <span id="page-10-0"></span>Функционалы качества

 $\mathscr{L}(a,x)$  — функция потерь (loss function) — величина ошибки алгоритма  $a \in A$  на объекте  $x \in X$ .

Функции потерь для задач классификации:

•  $\mathscr{L}(a,x) = [a(x) \neq y(x)]$  — индикатор ошибки;

Функции потерь для задач регрессии:

 $\bullet \mathscr{L}(a,x) = |a(x) - y(x)|$  — абсолютное значение ошибки; •  $\mathscr{L}(a,x) = (a(x) - y(x))^2$  — квадратичная ошибка.

 $\beta$ мпирический риск — функционал качества алгоритма  $a$  на  $X^{\ell}$ :

$$
Q(a,X^{\ell})=\frac{1}{\ell}\sum_{i=1}^{\ell}\mathscr{L}(a,x_i).
$$

Данные в задачах обучения по прецедентам Модели и методы обучения Обучение и переобучение

Сведение задачи обучения к задаче оптимизации

Метод минимизации эмпирического риска:

$$
\mu(X^{\ell}) = \arg\min_{a \in A} Q(a, X^{\ell}).
$$

**Пример**: метод наименьших квадратов  $(Y = \mathbb{R}, \mathcal{L}$  квадратична):

$$
\mu(X^{\ell}) = \arg\min_{\theta} \sum_{i=1}^{\ell} (g(x_i, \theta) - y_i)^2.
$$

# Проблема обобщающей способности:

- найдём ли мы «закон природы» или переобучимся, то есть подгоним функцию  $g(x_i, \theta)$  под заданные точки?
- будет ли  $a = \mu(X^{\ell})$  приближать функцию у на всём X?
- будет ли  $Q(a, X^k)$  мало́ на новых данных контрольной выборке  $X^k = (x'_i, y'_i)_{i=1}^k$ ,  $y'_i = y(x_i)$ ?

Данные в задачах обучения по прецедентам Модели и методы обучения Обучение и переобучение

### Пример переобучения

Зависимость 
$$
y(x) = \frac{1}{1 + 25x^2}
$$
 на отрезке  $x \in [-2, 2]$ .  
Признаково описание  $x \mapsto (1, x^1, x^2, ..., x^n)$ .

Модель полиномиальной регрессии

$$
a(x, \theta) = \theta_0 + \theta_1 x + \dots + \theta_n x^n
$$
 - nonunom creпени *n*.

Обучение методом наименьших квадратов:

$$
Q(\theta, X^{\ell}) = \sum_{i=1}^{\ell} (\theta_0 + \theta_1 x_i + \cdots + \theta_n x_i^n - y_i)^2 \rightarrow \min_{\theta_0, \ldots, \theta_n}.
$$

Обучающая выборка:  $X^{\ell} = \{x_i = 4\frac{i-1}{\ell-1} - 2 \mid i = 1, ..., \ell\}$ . Контрольная выборка:  $X^k = \{x_i = 4\frac{i-0.5}{\ell-1} - 2 \mid i = 1, ..., \ell-1\}$ .

Что происходит с  $Q(\theta, X^{\ell})$  и  $Q(\theta, X^{k})$  при увеличении n?

Данные в задачах обучения по прецедентам "<br>Модели и методы обучения Обучение и переобучение

Пример переобучения: эксперимент при  $\ell = 50$ ,  $n = 1..31$ 

Переобучение — это когда  $Q(\mu(X^\ell),X^k) \gg Q(\mu(X^\ell),X^\ell)$ .

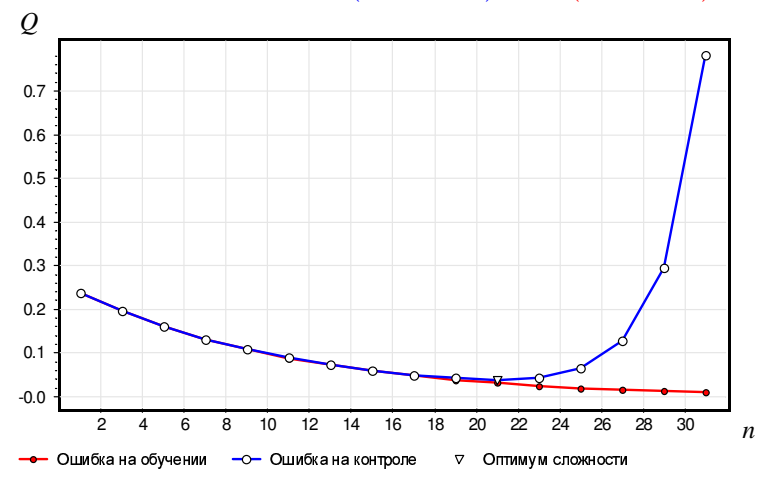

#### Основные понятия и обозначения

Примеры прикладных задач Методология машинного обучения

Данные в задачах обучения по прецедентам Модели и методы обучения Обучение и переобучение

### Пример переобучения: эксперимент при  $\ell=50$

$$
y(x) = \frac{1}{1 + 25x^2}; \quad a(x) - \text{nonuniform crenew } n = 38
$$

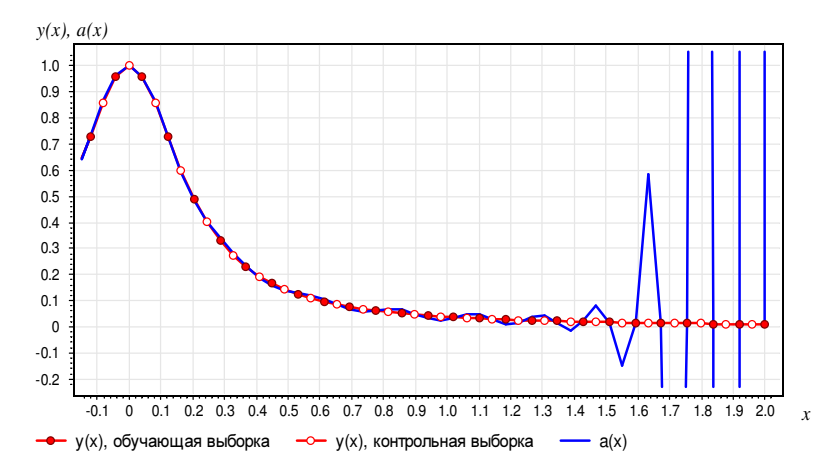

Данные в задачах обучения по прецедентам Модели и методы обучения Обучение и переобучение

## Переобучение - одна из проблем машинного обучения

• Из-за чего возникает переобучение?

— избыточная сложность пространства параметров  $\Theta$ , лишние степени свободы в модели  $g(x, \theta)$  «тратятся» на чрезмерно точную подгонку под обучающую выборку. - переобучение есть всегда, когда есть оптимизация параметров по конечной (заведомо неполной) выборке.

- Как обнаружить переобучение? - эмпирически, путём разбиения выборки на train и test.
- Избавиться от него нельзя. Как его минимизировать?
	- минимизировать одну из теоретических оценок;
	- накладывать ограничения на  $\theta$  (регуляризация);
	- минимизировать HoldOut, LOO или CV, но осторожно!

Данные в задачах обучения по прецедентам Модели и методы обучения Обучение и переобучение

Эмпирические оценки обобщающей способности

• Эмпирический риск на тестовых данных (hold-out):

$$
\mathsf{HO}(\mu, X^{\ell}, X^k) = \mathsf{Q}(\mu(X^{\ell}), X^k) \to \min
$$

• Скользящий контроль (leave-one-out),  $L = \ell + 1$ :

$$
LOO(\mu, X^{L}) = \frac{1}{L} \sum_{i=1}^{L} \mathscr{L}(\mu(X^{L} \setminus \{x_{i}\}), x_{i}) \rightarrow \min
$$

• Кросс-проверка (cross-validation),  $L = \ell + k$ ,  $X^L = X_n^{\ell} \sqcup X_n^k$ .  $CV(\mu, X^{L}) = \frac{1}{|N|} \sum_{n} Q(\mu(X_{n}^{\ell}), X_{n}^{k}) \rightarrow \min$ 

• Эмпирическая оценка вероятности переобучения:

$$
Q_{\varepsilon}(\mu, X^{L}) = \frac{1}{|N|} \sum_{n \in N} \left[ Q(\mu(X_{n}^{\ell}), X_{n}^{k}) - Q(\mu(X_{n}^{\ell}), X_{n}^{\ell}) \geq \varepsilon \right] \to \min
$$

Задачи классификации Задачи регрессии Задачи ранжирования

### <span id="page-17-0"></span>Задачи медицинской диагностики

Объект — пациент в определённый момент времени.

Классы: диагноз или способ лечения или исход заболевания.

### Примеры признаков:

- бинарные: пол, головная боль, слабость, тошнота, и т. д.
- порядковые: тяжесть состояния, желтушность, и т. д.
- количественные: возраст, пульс, артериальное давление, содержание гемоглобина в крови, доза препарата, и т. д.

- обычно много «пропусков» в данных;
- нужен интерпретируемый алгоритм классификации;
- нужно выделять синдромы сочетания симптомов;
- нужна оценка вероятности отрицательного исхода.

Задачи классификации Задачи регрессии

Задача медицинской диагностики. Пример переобучения

Задача предсказания отдалённого результата хирургического лечения атеросклероза. Точки — различные алгоритмы.

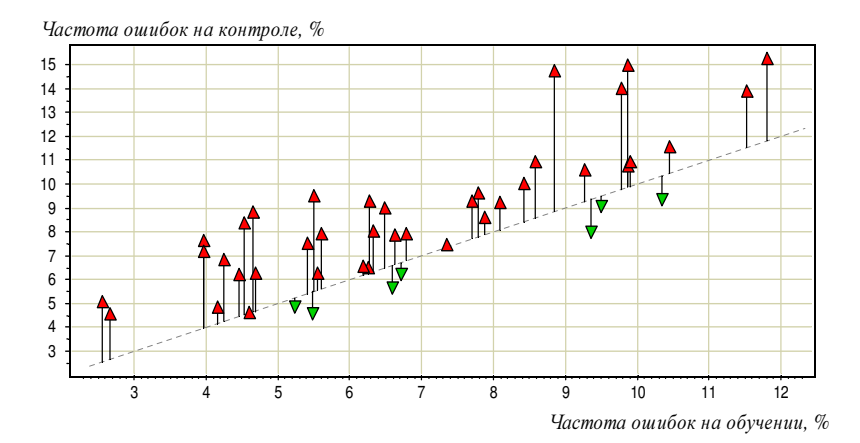

Задачи классификации Задачи регрессии Задачи ранжирования

#### Задача кредитного скоринга

Объект - заявка на выдачу банком кредита.

 $K$ лассы — bad или good.

### Примеры признаков:

- бинарные: пол, наличие телефона, и т. д.
- номинальные: место проживания, профессия, работодатель, и т. д.
- порядковые: образование, должность, и т. д.
- количественные: возраст, зарплата, стаж работы, доход семьи, сумма кредита, и т. д.

### Особенности задачи:

 $\bullet$  нужно оценивать вероятность дефолта  $P({\mathsf{bad}})$ .

Задачи классификации Задачи регрессии Задачи ранжирования

#### Задача предсказания оттока клиентов

Объект - абонент в определённый момент времени.

Классы — уйдёт или не уйдёт в следующем месяце.

### Примеры признаков:

- бинарные: корпоративный клиент, включение услуг, и т. д.
- номинальные: тарифный план, регион проживания, и т. д.
- количественные: длительность разговоров (входящих, исходящих, СМС, и т. д.), частота оплаты, и т. д.

- нужно оценивать вероятность ухода;
- сверхбольшие выборки;
- не ясно, какие признаки вычислять по «сырым» данным.

#### Задача категоризации текстовых документов

Объект — текстовый документ.

Классы — рубрики иерархического тематического каталога.

### Примеры признаков:

- номинальные: автор, издание, год, и т. д.
- количественные: для каждого термина частота в тексте, в заголовках, в аннотации, и т. д.

- $\bullet$  лишь небольшая часть документов имеют метки  $y_i$
- документ может относиться к нескольким рубрикам;
- в каждом ребре дерева свой классификатор на 2 класса.

#### <span id="page-22-0"></span>Задача прогнозирования стоимости недвижимости

Объект - квартира в Москве.

### Примеры признаков:

- бинарные: наличие балкона, лифта, мусоропровода, охраны, и т. д.
- номинальные: район города, тип дома (кирпичный/панельный/блочный/монолит), и т. д.
- количественные: число комнат, жилая площадь, расстояние до центра, до метро, возраст дома, и т. д.

- выборка неоднородна, стоимость меняется со временем;
- разнотипные признаки;
- для линейной модели нужны преобразования признаков;

Задачи классификации Задачи регрессии Задачи ранжирования

### Задача прогнозирования объёмов продаж

 $\overline{\text{Ob}\text{-}\text{Ext}} - \text{Top\text{-}N}$ ка  $\langle \text{top}\text{op}, \text{maras}$ ин, день).

### Примеры признаков:

- бинарные: выходной день, праздник, промоакция, и т. д.
- количественные: объёмы продаж в предшествующие дни.

- функция потерь не квадратична
	- и даже
	- не симметрична;
- разреженные данные.

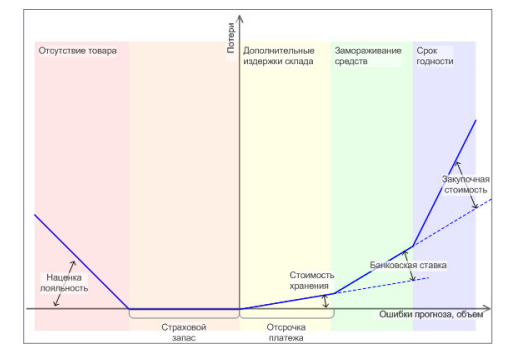

# Конкурс kaggle.com: TFI Restaurant Revenue Prediction

 $06$ ъект — место для открытия нового ресторана.

Предсказать - прибыль от ресторана через год.

### Примеры признаков:

- демографическими свойствами района;
- цены на недвижимость поблизости;
- маркетинговые данные: наличие школ, офисов и т.д.

- мало объектов, много признаков;
- разнотипные признаки;
- есть выбросы:
- разнородные объекты (возможно, имеет смысл строить разные модели для мелких и крупных городов).

Задачи классификации Задачи регрессии Задачи ранжирования

### <span id="page-25-0"></span>Задача ранжирования поисковой выдачи

 $\overline{\text{O6}}$ ъект — пара (короткий запрос, документ).

Классы — релевантен или не релевантен,

разметка делается людьми — асессорами.

### Примеры количественных признаков:

- частота слов запроса в документе,
- число ссылок на документ,
- число кликов на документ: всего, по данному запросу.

- $\bullet$  оптимизируется не число ошибок, а качество ранжирования;
- сверхбольшие выборки;
- проблема конструирования признаков по сырым данным.

#### Задачи классификации Задачи регрессии Задачи ранжирования

# Конкурс kaggle.com: Avito Context Ad Clicks Prediction

Объект — тройка  $\langle$ пользователь, объявление, баннер $\rangle$ .

Предсказать - кликнет ли пользователь по контекстной рекламе, которую показали в ответ на его запрос на avito.ru.

### Сырые данные:

- все действия пользователя на сайте,
- профиль пользователя (бразуер, устройство и т. д.),
- история показов и кликов других пользователей по баннеру,
- всего 10 таблиц данных.

- признаки надо придумывать;
- данных много сотни миллионов показов;
- основной критерий качества доход рекламной площадки;
- но имеются и дополнительные критерии.

# Разведочный информационный поиск (exploratory search)

 $\overline{\text{O6}}$ ъект — пара  $\langle$ длинный запрос, документ $\rangle$ .

Требуется: выявить и систематизировать скрытые темы.

### Примеры приложений:

- выявление эпидемий,
- оценка состояния межнациональных отношений по регионам,
- выявление активности террористических групп (вербовка, вбросы, агитация).

- лишь небольшая часть документов может быть размечена;
- плохо формализуемые критерии качества;
- необходимость продвинутой визуализации.

Межотраслевой стандарт CRISP-DM Этап предварительной обработки данных Эксперименты на модельных и реальных данных

<span id="page-28-0"></span>**CRISP-DM: CRoss Industry Standard Process for Data Mining** 

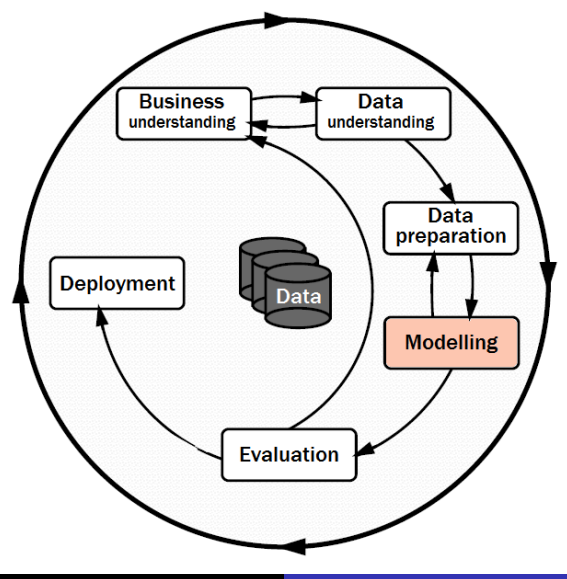

Межотраслевой стандарт CRISP-DM Этап предварительной обработки данных Эксперименты на модельных и реальных данных

### <span id="page-29-0"></span>Задача ЭКГ-диагностики. Предобработка данных

 $\bullet$  Объект — электрокардиограмма, 1000 точек в секунду

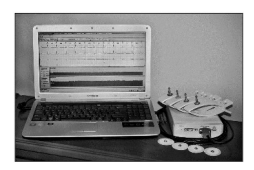

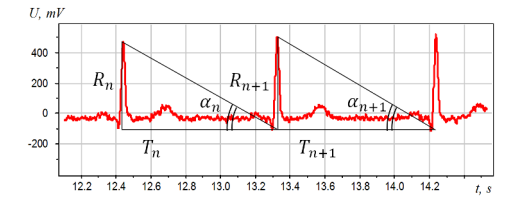

**2** Интервало-грамма  $(T_n)$  и амплитудо-грамма  $(R_n)$ . Вариабельность  $T_n, R_n$  зависит от состояния организма.

● Приращения интервалов, амплитуд и углов  $\alpha_n = \arctg \frac{R_n}{L}$ .

$$
\begin{array}{|r|rrrrrr|} \hline dR_n = R_{n+1} - R_n & + & - & + & - \\ \hline dT_n = T_{n+1} - T_n & + & - & + & + & - \\ \hline d\alpha_n = \alpha_{n+1} - \alpha_n & + & + & + & - & - \\ \hline \text{KOQOTPAMMA}[n] & A & B & C & D & E & F \end{array}
$$

Есть ли различия в знаках приращений у больных и здоровых?

Приращения  $dR_n$ ,  $dT_n$ ,  $d\alpha_n$  в последовательных кардиоциклах n

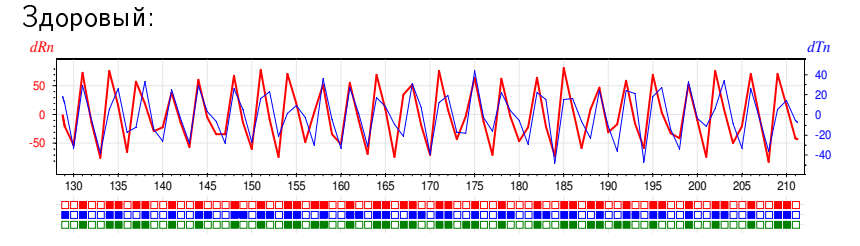

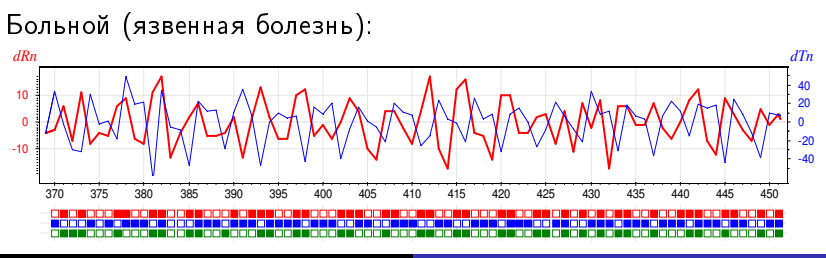

Межотраслевой стандарт CRISP-DM Этап предварительной обработки данных Эксперименты на модельных и реальных данных

Есть ли различия в знаках приращений у больных и здоровых?

Приращения  $dR_n$ ,  $dT_n$ ,  $d\alpha_n$  в последовательных кардиоциклах n

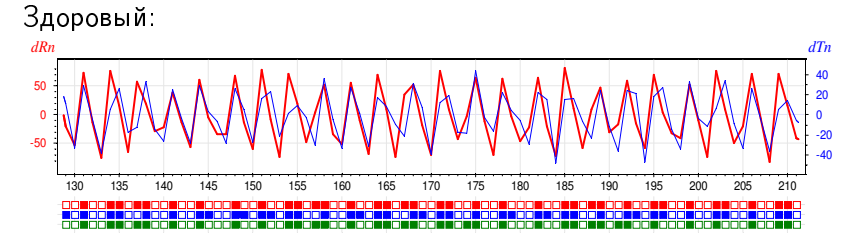

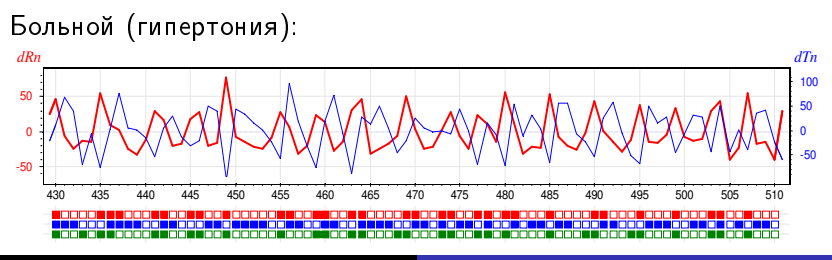

Межотраслевой стандарт CRISP-DM Этап предварительной обработки данных Эксперименты на модельных и реальных данных

Есть ли различия в знаках приращений у больных и здоровых?

Приращения  $dR_n$ ,  $dT_n$ ,  $d\alpha_n$  в последовательных кардиоциклах n

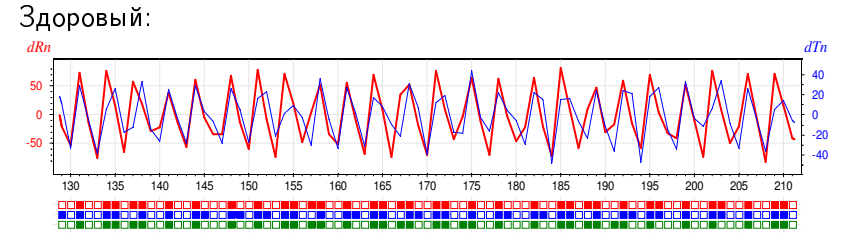

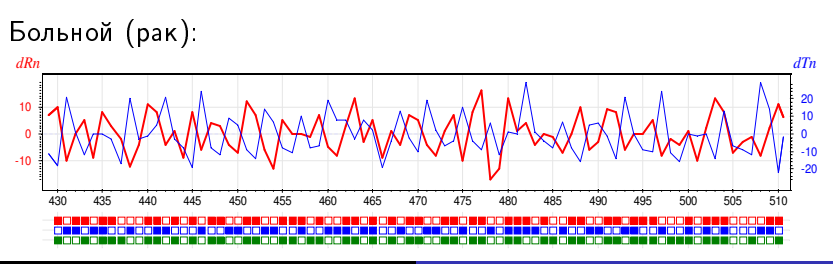

Межотраслевой стандарт CRISP-DM Этап предварительной обработки данных Эксперименты на модельных и реальных данных

Задача ЭКГ-диагностики. Предобработка данных

 $\bullet$  кодограмма — строка в 6-символьном алфавите:

|DBFEACFDAAFBABDDAADFAAFFEACFEACFBAEFFAABFFAAFFAAFFAAFFAAEBFAEBFEAAFCAAFFAAD FCAFFAADFCADFCCDFDACFFACDFAEFFACFFEADFCAFBCADFFECFFAAFFAAFFAEFFCACFCAEFFCAD DAADBEAAEEAEBEAABEACDEEAAEBAADEAADEDAAECECECEDECEEECAEEBECBBBAADBAACEEAAEEA CEECECEDAARDAEEEAAEECEDREAAEEAEEEAEERACERAEDEEAAEECAEEDAAEEAERDAADRRADEDAEE <u> FARECCAEDEERDECEEACEEAAREAADERAAFEACEEEAEEEACEEACEECECERAAEEE</u> AABEACDEDAEEEAADBAAEEEEAEBCECEDECCEBAAEEAADEDACDEAAEEAADECAADEAEEBAAEECADEE AFFCECECECEFAAFFABCEDAAAFFADBECAEFFAABFACBFAAFBFAFBFCAFFBAAFFAAFFDACFDAABFB CAFFAECFFACFFACDFCADFDAABFAAFDDABBFCACDBAAFFAAFFCADFAADFDACFFAFDFCACFCAFBCF

**•** вектор признаков — частот 216 триграмм:

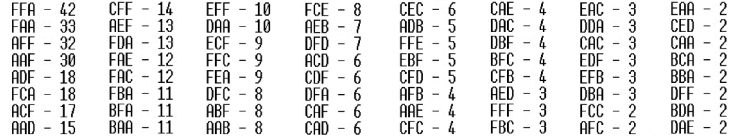

Для каждой болезни выделяется свой набор информативных признаков - частот триграмм, вместе часто встречающихся в кодограммах больных людей [В.М.Успенский, 2008]

Межотраслевой стандарт CRISP-DM Этап предварительной обработки данных Эксперименты на модельных и реальных данных

#### <span id="page-34-0"></span>Эксперименты на реальных данных

### Эксперименты на конкретной прикладной задаче:

- цель решить задачу как можно лучше
- важно понимание задачи и данных
- важно придумывать информативные признаки
- конкурсы по анализу данных:  $http://www.kaggle.com$
- Полигон алгоритмов классификации: http://poligon.MachineLearning.ru

## Эксперименты на наборах прикладных задач:

- $\bullet$  цель протестировать метод в разнообразных условиях
- нет необходимости (и времени) разбираться в сути задач : (
- признаки, как правило, уже кем-то придуманы
- репозиторий UC Irvine Machine Learning Repository http://archive.ics.uci.edu/ml (308 задач, 09-02-2015)

Межотраслевой стандарт CRISP-DM Этап предварительной обработки данных Эксперименты на модельных и реальных данных

#### Эксперименты на модельных данных

Используются для тестирования новых методов обучения. Преимущество — мы знаем истинную  $y(x)$  (ground truth)

## Эксперименты на модельных (synthetic) данных:

- $\bullet$  цель отладить метод, выявить границы применимости
- $\bullet$  объекты  $x_i$  из придуманного распределения (часто 2D)
- ответы  $y_i = y(x_i)$  для придуманной функции  $y(x)$
- $\bullet$  двумерные данные  $+$  визуализация выборки

## Эксперименты на полумодельных (semi-synthetic) данных:

- $\bullet$  цель протестировать помехоустойчивость модели
- объекты  $x_i$  из реальной задачи  $(+)$  шум)
- ответы  $y_i = a(x_i)$  для полученного решения  $a(x)$  (+ шум)
- Основные понятия машинного обучения: Îñíîâíûå ïîíÿòèÿ ìàøèííîãî îáó÷åíèÿ: объект, ответ, признак, алгоритм, модель алгоритмов, метод обучения, эмпирический риск, переобучение.
- Этапы решения задач машинного обучения:
	- $\equiv$  понимание задачи и данных;
	- предобработка данных и изобретение признаков;
	- построение модели,
	- сведение обучения к оптимизации;
	- <u>— решение проблем оптимизации и переобучения;</u>
	- **оценивание качества**;
	- внедрение и эксплуатация.
- Прикладные задачи машинного обучения:

очень много, очень разных,

во всех областях бизнеса, науки, производства.